## **Zugangsdaten | Filialverwaltung**

Anmeldedaten für AMPAREX Web-Anwendungen, Kalendersynchronisierung und/oder Online-Terminplaner. Die Servicezugangsdaten gelten dabei abhängig von der Konfiguration für einzelne Mitarbeiter, pro Filiale oder für die gesamte Kette. Die hinterlegten Passwörter werden in der AMPAREX Datenbank in verschlüsselter Form hinterlegt, sodass diese nicht direkt ausgelesen werden können. Erst beim Aufruf einer Webseite mit hinterlegter Anmeldung werden diese an die Zielseite übertragen und das Ergebnis im Browser dargestellt.

Die Service-Zugangsdaten sind notwendig, um einen Login für AMPAREX Web-Anwendungen (HTML-Clients) oder CalDAV (Kalendersynchronisierung) unabhängig vom AMPAREX-Client (JAVA/Swing) bereitzustellen.

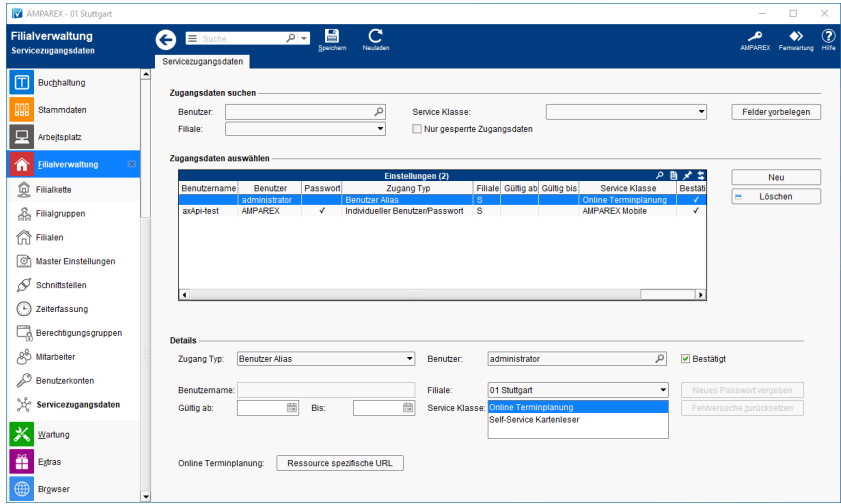

## Arbeitsabläufe

- 
- [Online Terminplaner \(Übersicht\)](https://manual.amparex.com/display/HAN/Online+Terminplaner+%7C+Arbeitsablauf+Einrichtung) CalDAV einrichten | Arbeitsablauf, Android, macOS, iOS, **[Thunderbird](https://manual.amparex.com/display/HAN/CalDAV+einrichten+%7C+Arbeitsablauf%2C+Android%2C+macOS%2C+iOS%2C+Thunderbird)**
- [Mozilla Thunderbird Lightning Kalender | Arbeitsablauf,](https://manual.amparex.com/display/HAN/Mozilla+Thunderbird+Lightning+Kalender+%7C+Arbeitsablauf%2C+CalDAV+einrichten)  [CalDAV einrichten](https://manual.amparex.com/display/HAN/Mozilla+Thunderbird+Lightning+Kalender+%7C+Arbeitsablauf%2C+CalDAV+einrichten)

## Funktionsleiste

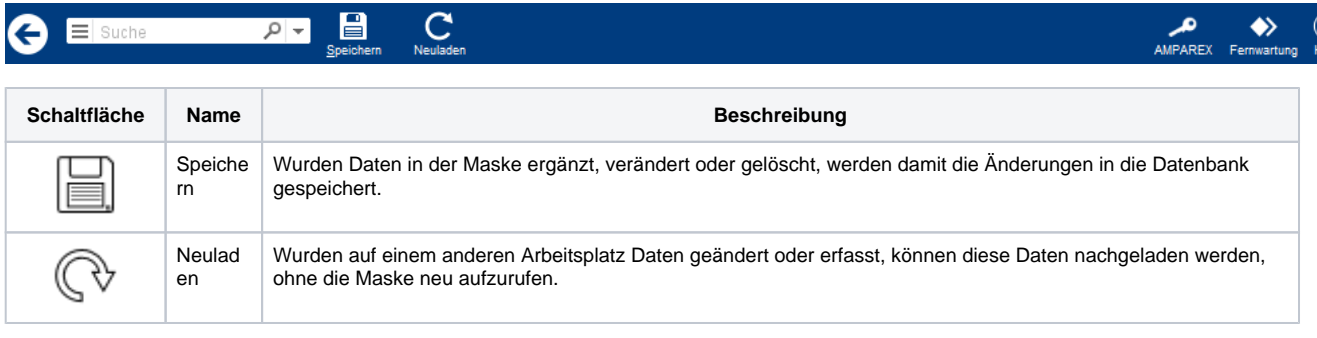

## Maskenbeschreibung

#### **Zugangsdaten suchen**

Über die Auswahl in den Feldern kann die in der Tabelle angezeigte Liste eingeschränkt werden.

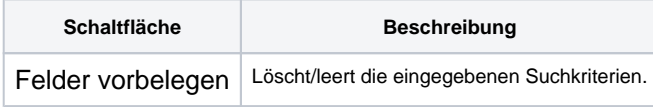

#### **Zugangsdaten auswählen**

Anzeige in der Tabelle 'Einstellungen' aller vorhandenen Service Zugangsdaten.

# **Zugangsdaten | Filialverwaltung**

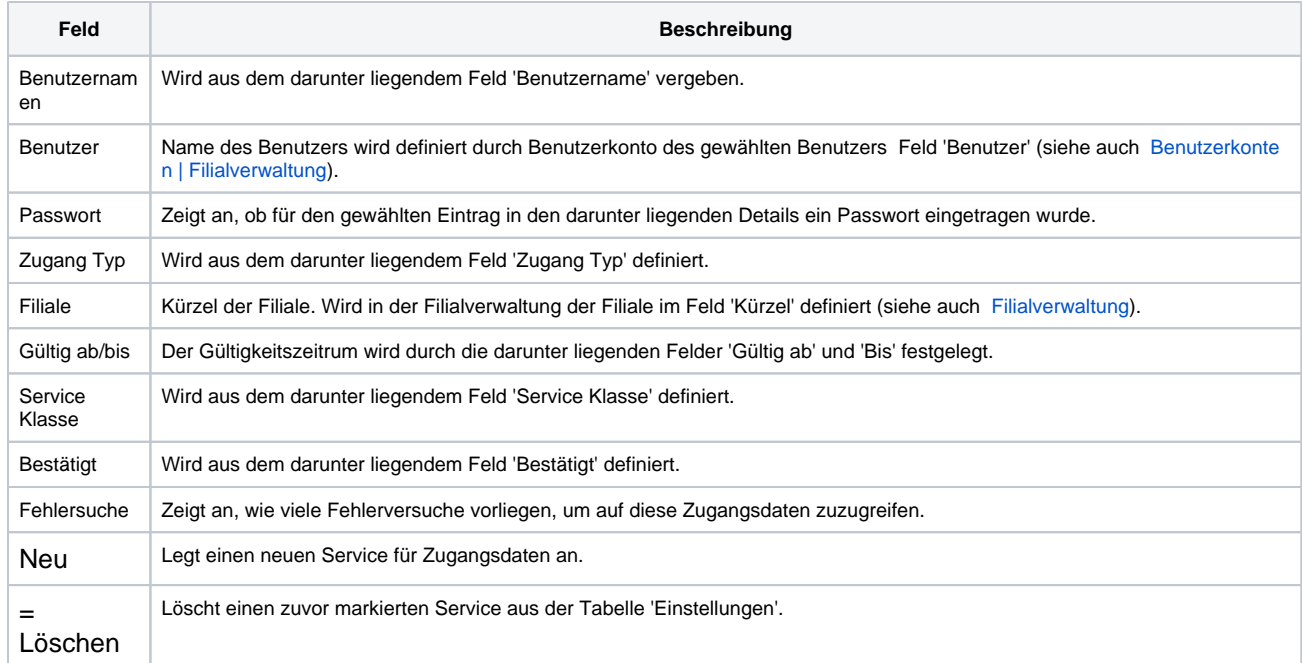

#### **Details**

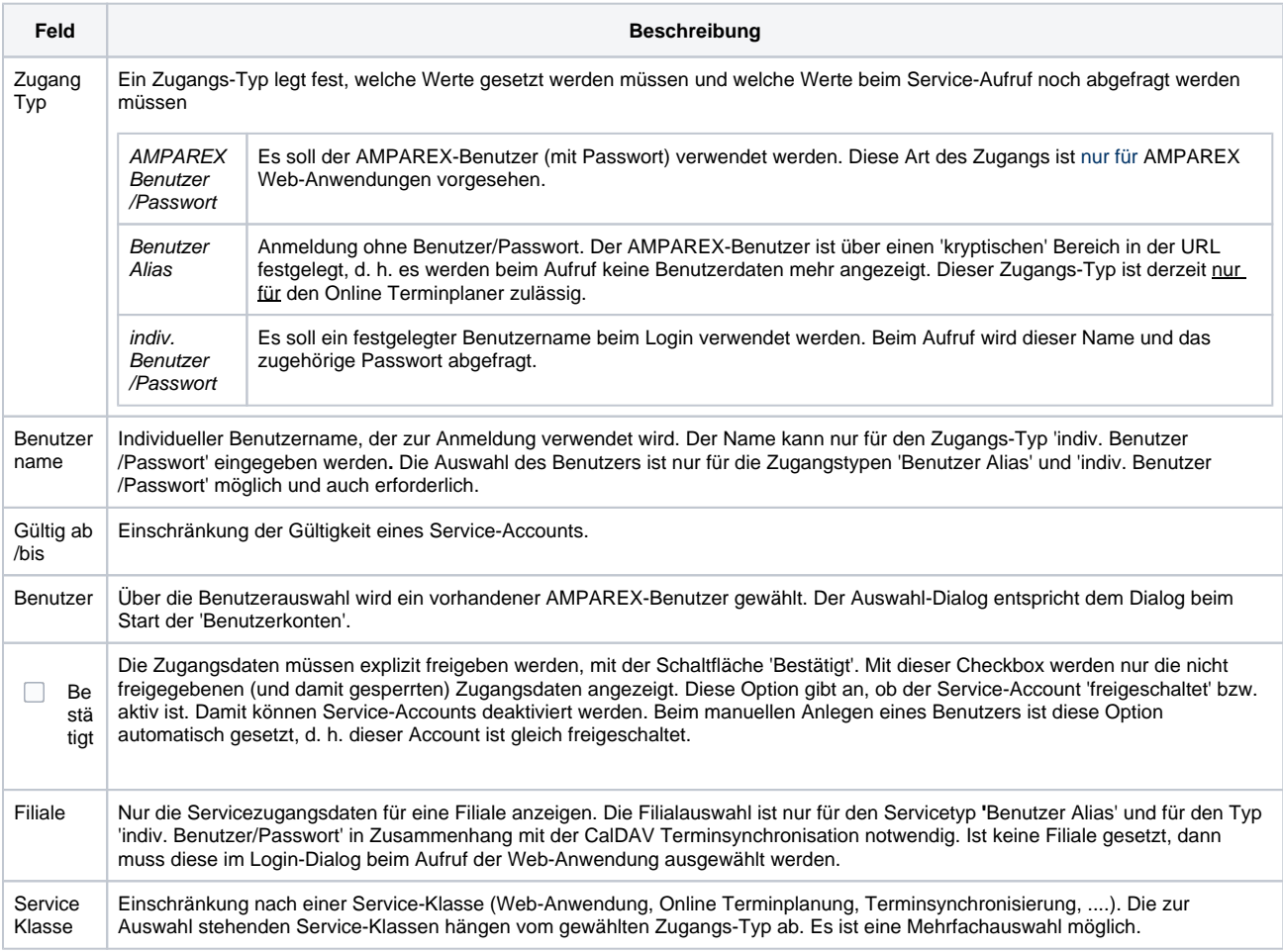

# **Zugangsdaten | Filialverwaltung**

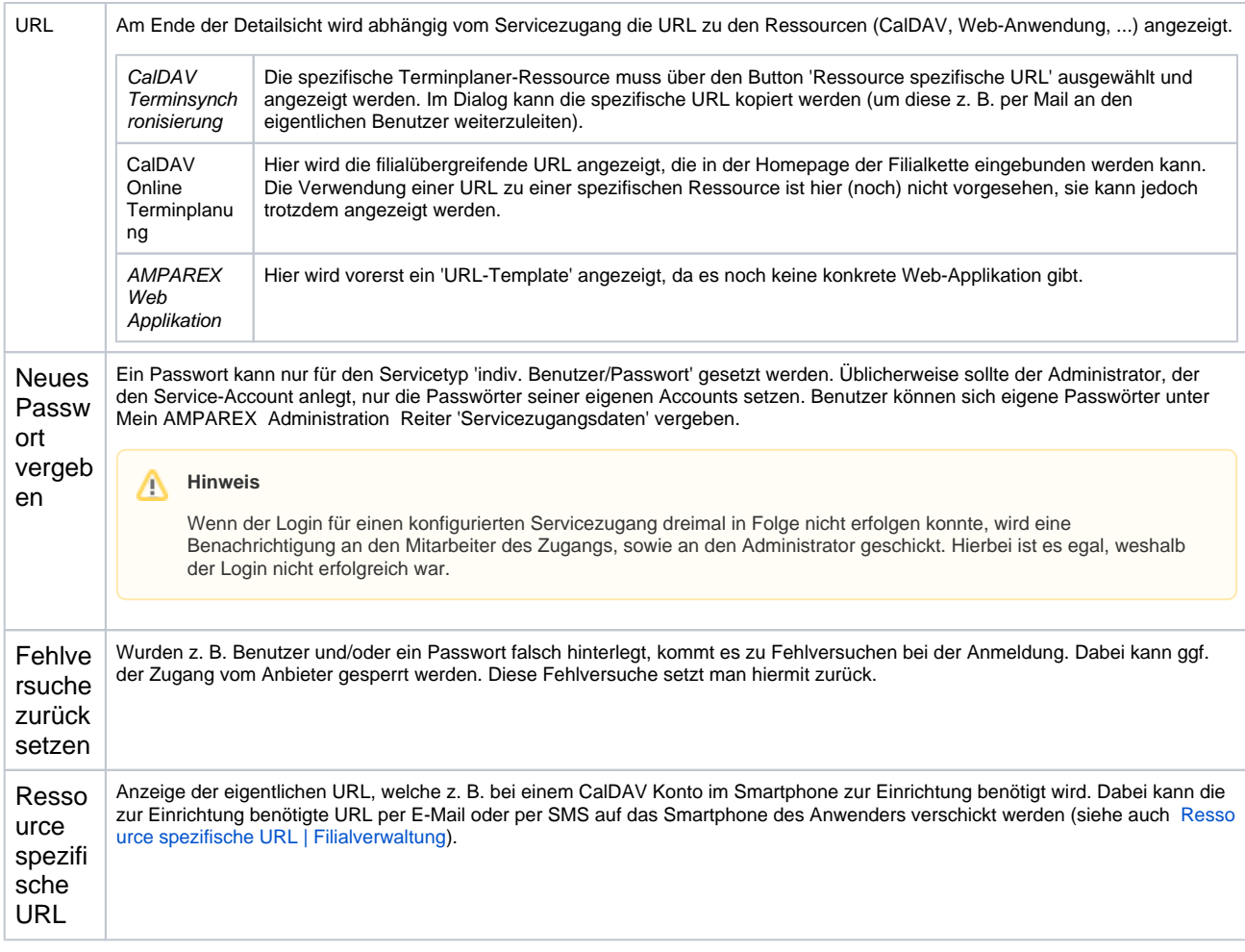

## Siehe auch ...

- [Ressource spezifische URL | Filialverwaltung](https://manual.amparex.com/display/HAN/Ressource+spezifische+URL+%7C+Filialverwaltung)
- **[Filialverwaltung](https://manual.amparex.com/display/HAN/Filialverwaltung)**
- [Benutzerkonten | Filialverwaltung](https://manual.amparex.com/display/HAN/Benutzerkonten+%7C+Filialverwaltung)